Шутов С.Л., Иванов А.П., Жуков С.В., Кашлов В.В.

## Пензенский научно-исследовательский электротехнический институт, Пензенский государственный университет

Разработанный имитатор коротковолнового радиоканала предназначен для испытания различных систем связи в условиях, максимально приближенных к реальным, обеспечивает разнообразные желаемые условия экспериментов и высокую воспроизводимость их результатов, а также позволяет сократить объём натурных испытаний опытных и серийных образцов систем связи за счёт замены их стендовыми испытаниями. Этот имитатор представляет собой дополнение для решения комплекса задач связанных с разработкой и отладкой алгоритмов работы модемов, а также протоколов передачи данных.

Интенсивные исследования радиоканалов образованных в КВ диапазоне (частоты от 3 МГц до 30 МГц) привели к разработке математической модели данного канала, которая получила название модели Ватерсона [1]. Данная модель изображена на рис.1, закреплена в качестве стандарта для имитаторов подобных радиоканалов [2] и положена в основу разработанного имитатора.

В этой модели весь высокочастотный тракт (радиопередатчик - среда - радиоприемник) заменен его низкочастотным эквивалентом и обработка ведется в частотной области выходного сигнала аппаратуры передачи данных.

В связи с тем, что в сигнал должны быть внесены частотные и фазовые искажения, реально вносимые в радиотракте, низкочастотный сигнал должен быть преобразован в комплексный аналитический сигнал с односторонней спектральной плотностью. Это преобразование выполняется с помощью преобразователя Гильберта в блоке сдвига частот:

$$
\dot{S}_a(t) = S(t) + j^* \widetilde{S}(t) \tag{1},
$$

где:  $S(t)$  - входной сигнал имитатора;

 $\widetilde{S}(t)$  - преобразование по Гильберту входного сигнала имитатора;

*j* - мнимая единица;

 $\dot{S}_a(t)$  -комплексный аналитический сигнал с односторонней спектральной плотностью.

Далее в блоке сдвига частот в сигнал вводится частотное рассогласование путем умножения его на комплексную гармоническую функцию:

$$
\dot{S}_{\text{cos}}(t) = \dot{S}_a(t) * e^{j^* 2^* \pi^* f_{\text{cos}}(t)^* t} \quad (2).
$$

Частотный сдвиг  $f_{\text{c}\alpha\beta}(t)$  состоит из двух слагаемых, первое из которых  $f_{\text{p}\alpha\beta}$  не зависит от времени и определяется частотным расхождением задающих генераторов радиопередатчика и радиоприемника, второе слагаемое  $f_{\alpha\beta}(t)$  определяется взаимным движением радиосредств и может изменяться во времени [3]. Таким образом,

$$
f_{\rm c\delta\epsilon}(t) = f_{\rm pac} + f_{\rm \delta\epsilon}(t) \tag{3}
$$

где:  $f_{\partial s}(t)$  - ограниченная по амплитуде ( $\left|f_{\partial s}(t)\right|$ < 30 $\varGamma y$ ), и по производной ( $\left|f_{\partial s}^{'}(t)\right|$ < 3  $\varGamma y/c$  ), функция.

В качестве  $f_{\alpha} (t)$  в имитаторе может быть выбрана произвольная функция, например, синусоида, единичный скачок с определенной переходной характеристикой, детерминированный или случайный поток единичных скачков изменяющегося знака и т.д.

алее комплексный аналитический сигнал  $\dot{S}_{cos}(t)$  с внесенной в него частотной рассинхронизацией поступает на линию задержки, назначение которой заключается во внесении временного расхождения между отдельными лучами. Сигналы, снимаемые с отводов линии задержки, имитируют поступающие по различным траекториям на приемную антенну копии сигнала. Каждый из этих сигналов умножается на соответствующий комплексный коэффициент передачи данного луча  $\overline{\dot{A}}_i(t)$  . Выходной сигнал блока имитации многолучевости имеет вид:

$$
S_{_{MH}}(t) = \text{Re}\bigg[\sum_{i=1}^{N} \dot{A}_i(t) * \dot{S}_{\text{cos}}(t - T_i)\bigg]
$$
(4),

где: *N* - количество имитируемых лучей;

 $T<sub>i</sub>$  - задержка по i лучу;

 $\dot{A}_{i}(t)$  - комплексный коэффициент передачи i-го луча;

Re[.] - оператор выделения реальной части.

На время проведения сеанса связи коэффициенты передачи  $\{A_i(t)\}_{i=1}^N$  можно рассматривать как стационарные случайные процессы. Проведенные исследования показали [4], что спектральные плотности коэффициентов передачи  $|\dot{A}_i(f)|$  имеют многомодальный характер, что затрудняет их точную имитацию. В связи с этим было предложено для описания динамических характеристик КВ канала по каждому лучу использовать следующее определение доплеровского рассеяния:

$$
D_s = 2 * \frac{\sqrt{\int_0^{\infty} f^{2*} |A(f)|^2 * df}}{\sqrt{\int_0^{\infty} |A(f)|^2 * df}}
$$
(5),

и сложную реальную характеристику  $A_i(f)$  заменить спектральной характеристикой легко реализуемого сигнала, при условии, что параметры  $D_{\rm c}$  для этих сигналов совпадают. Такой подход позволяет имитировать случайное изменение характеристик КВ канала с помощью датчика случайных чисел и фильтра низких частот (рис.2). Так как доплеровское рассеяние  $D_{\rm s}$  находится в диапазоне от 0 до 10 Гц, то реализация фильтров низких частот связана с определенными трудностями. Это объясняется тем, что импульсные характеристики таких фильтров должны охватывать временной интервал от 0.1 с до 10 с и более. При типичной частоте дискретизации равной 9600 Гц, реализация таких фильтров чрезвычайно затруднена.

В разработанном имитаторе радиоканала КВ диапазона данная проблема решается с помощью многозвенной интерполирующей цепи, изображенной на рис.3. В качестве ФНЧ1, подключенного к выходу генератора случайных чисел, используется нерекурсивный цифровой фильтр. Модификация его частотных характеристик, для изменения доплеровского рассеяния  $D_{\zeta}$ , выполняется путем замены массива коэффициентов.

Данный метод вычисления комплексных коэффициентов передачи отдельных лучей позволяет точно реализовать заданное доплеровское рассеяние  $D_{\circ}$ , а также гарантировать равенство мощностей сигналов различных лучей. За счет этого может быть обеспечено любое соотношение мощностей лучей путем их дальнейшего нормирования.

Условие одинаковой мощности сигналов различных лучей сводится к выполнению равенства:

$$
\sum_{i=1}^{N_k} a_{ki}^2 = \sum_{i=1}^{N_l} a_{li}^2 \tag{6}
$$

где:  $N_k$  - порядок ФНЧ1 k-го луча;

 ${a_{ki}}_{i=1}^{N_k}$  - массив коэффициентов ФНЧ1 k-го луча;

 $k, l = 1..3$  - номер луча.

Дальнейшая обработка сигнала в разработанном имитаторе сводится к добавлению аддитивного и интерференционного шумов.

Устройство реализовано на отладочном модуле (Evaluation Module - EVM) фирмы Texas Instruments построенном на цифровом процессоре обработки сигналов TMS320C30. Этот процессор имеет производительность 16 млн. операций в секунду или 33 млн. операций с плавающей точкой в секунду.

Устройство имеет аналоговый интерфейс работающий в диапазоне частот  $300\Gamma$ ц -  $3400\Gamma$ ц, а также контроллер последовательного порта для совместной работы с другими системами. Отладочный модуль имеет 2К 32-битного внутреннего ОЗУ и 16К 32-битного внешнего статического ОЗУ. Перечисленных выше возможностей отладочного модуля достаточно для реализации имитатора КВ канала по модели Ватерсона, функционирующей в реальном масштабе времени.

Программная часть имитатора состоит из двух частей- программа для отладочного модуля и программа для управляющего компьютера. Программа для отладочного модуля реализует алгоритм работы КВ-канала по модели Ватерсона. Программа написана на языке ассемблера процессора ТМS320С30. В этой программе реализованы все блоки изображённые на структурной схеме рис.1. Программа для управляющего компьютера предназначена для создания удобного пользовательского интерфейса, с помощью которого можно изменять параметры работы имитатора канала. Данная программа используется при работе в операционной системе Windows 9x/NT.

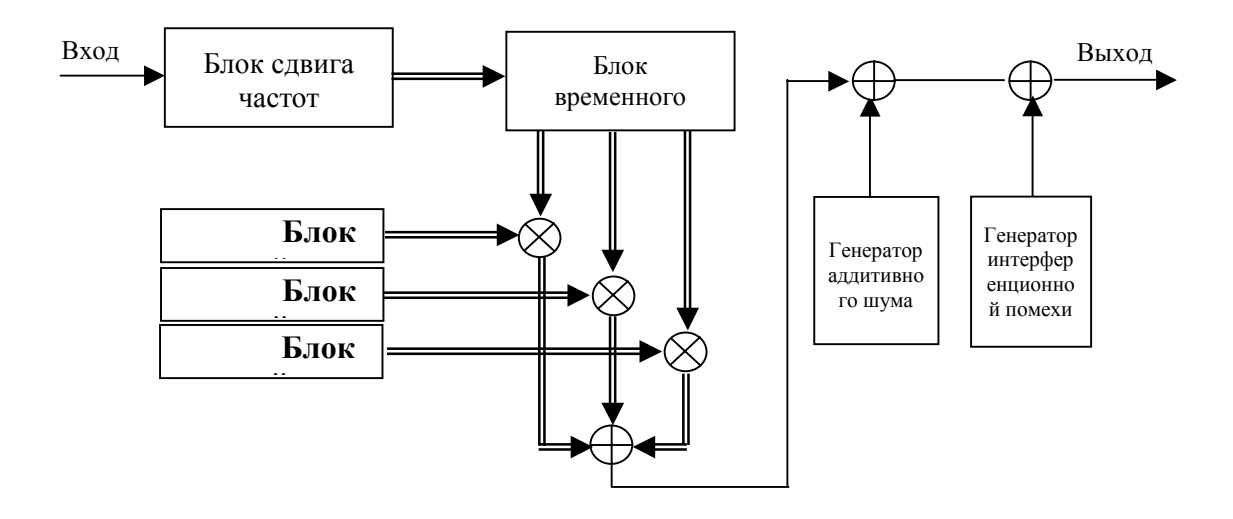

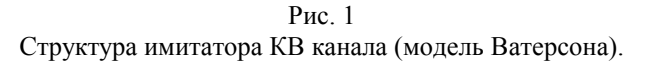

Разработанный имитатор имеет следующие технические характеристики:

- диапазон частот входного сигнала: 300 Гц 3400 Гц;
- максимальное количество лучей: 3;
- максимальная временная задержка лучей: 10мс;
- величина доплеровского рассеяния: 0-5Гц
- частота рассинхронизации: ±100Гц;
- динамический диапазон шума: 80дБ.

Разработанный имитатор обладает свойством масштабируемости. Например, имитатор может быть программно дополнен дополнительными процедурами для снятия статистики во время сеанса связи.

Приведённые выше технические характеристики удовлетворяют современным требованиям и рекомендациям по имитаторам коротковолновых радиоканалов. Данные параметры рассчитаны на среднестатистического потребителя, но в зависимости от специфики устройства могут быть легко изменены. Следовательно имитатор может быть использован для испытания систем связи различного назначения работающих в КВ диапазоне. Необходимость применения такого устройства обусловлена несколькими причинами. Во-первых, это выгодно с экономической точки зрения, так как не требуется натурных испытаний. Во-вторых, при использовании имитатора значительно сокращаются сроки испытаний вследствие того что имитатор обладает свойством универсальности и позволяет легко изменять условия эксперимента.

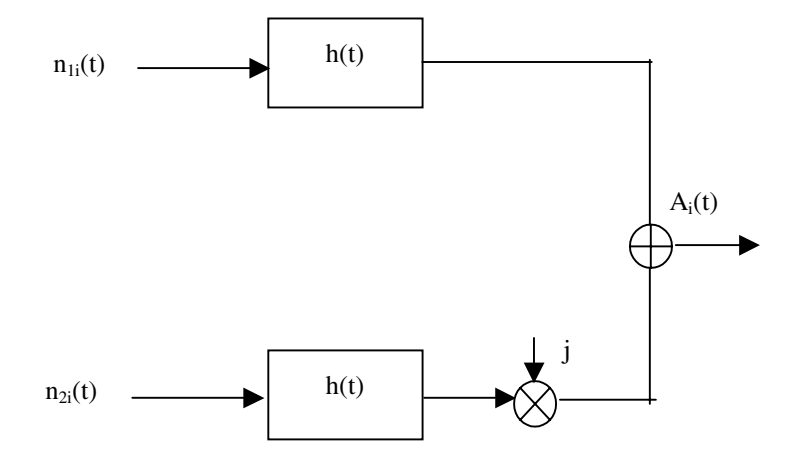

 $n_1(t)$  и  $n_2(t)$  независимые источники белого гауссовского шума. h(t) фильтр нижних частот

Рис. 2 Блок случайного изменения амплитуды и фазы i-го луча

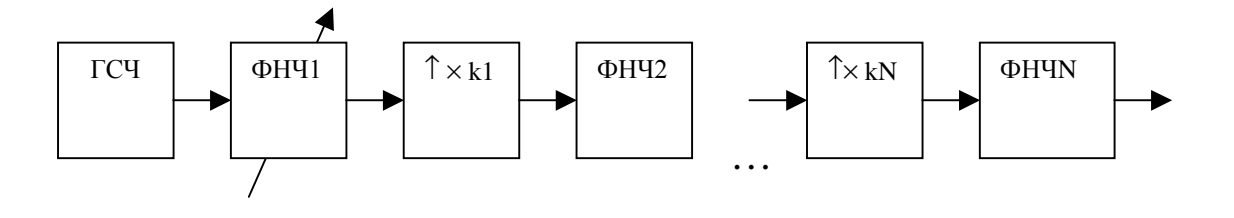

Рис. 3 Реализация ФНЧ в блоке случайного изменения амплитуды и фазы в виде многозвенной интерполирующей цепи

Литература

 $\overbrace{\hspace{2.5cm}}^{\bullet}$ 

1. Watterson, C.C., Juroshek, J.R., Bensema, W.D. Experimental confirmation of an HF channel model. IEEE Trans. Commun. Technol., vol COM-18, pp. 792-803, Dec.1970.

2. CCIR Recommendation 520-1. Use of High Frequency Ionospheric Simulators.

3. Николаев Б.И. Последовательная передача дискретных сообщений по непрерывным каналам с памятью. – М.: Радио и связь, 1988. – 264 с.

## **THE HIGH FREQUENCY RADIO CHANNEL SIMULATOR**

Шутов С.Л., Иванов А.П., Жуков С.В., Кашлов В.В.

The designed simulator of a high frequency radio channel is intended for test of different communication systems in conditions, maximum approximated to real, provides various desirable conditions of experiments and high reproducibility of them, and also allows to reduce volume of full-scale tests. This simulator represents addition for the decision of a complex of tasks coupled with development and debugging of modem algorithms, and also data transfer protocols.

Intensive investigations of radio HF channels have yielded in development of mathematical model of the given channel, which called as Watterson-model [1]. The given model is depicted on fig.1, is supported as the standard for simulators of similar radio channels [2] and is put in a basis of the designed simulator.

In this model all high-frequency path is replaced by its low frequency equivalent and the processing is conducted in frequency area of an output signal of the data channel equipment.

In the simulator base frequency signal should be converted to a complex analytical signal with a one-sided spectral density. The Hilbert transformer executes this operation:

$$
\dot{S}_a(t) = S(t) + j^* \tilde{S}(t)
$$
\n(1).

Further the frequency offset is introduced in the signal by multiplication it on a complex potential function:

$$
\dot{S}_{sh}(t) = \dot{S}_a(t)^* e^{j^* 2^* \pi^* f_{sh}(t)^* t}
$$
\n(2).

The frequency shift  $f_{sh}(t)$  consists of two items, first of which  $f_{off}$  does not depend on time and is defined

by a frequency difference of master oscillators of a radio-transmitter and radio receiver, the second adder  $f_{mn}(t)$  is defined by mutual movement of radio transmitter and receiver and can vary in time. Thus,

$$
f_{sh}(t) = f_{off} + f_{mv}(t)
$$
\n(3)

Further complex analytical signal  $\dot{S}_{sh}(t)$  goes into a delay line, which introduces time divergence between separate signal paths. The signals, from taps of the delay line are multiplied by the appropriate complex time variant coefficient of the given path  $\dot{A}_i(t)$ . The output multipath signal is:

$$
S_{mp}(t) = \text{Re}\left[\sum_{i=1}^{N} \dot{A}_i(t)^* \dot{S}_{sh}(t - T_i)\right]
$$
 (4).

Doppler spread for each path coefficient is defined as:

$$
D_s = 2 * \frac{\sqrt{\int_0^{\infty} f^2 * |A(f)|^2 * df}}{\sqrt{\int_0^{\infty} |A(f)|^2 * df}}
$$
\n(5).

The complex coefficient for each path is obtained as shown in fig.2. Real and imaginary branches have an independent white Gaussian noise sources. The shape of the low pass filter is not critical.

The HF channel simulator is realized on the Texas Instruments TMS320C30 Evaluation Module (EVM). This processor can produce 33MFLOP performance in floating point. The device has the analog interface (TLC320C44) operating in a frequency band 300 Hz – 3400 Hz, and also controller of a serial port for communicate with other systems. The EVM contains a total of 18K 32-bit memory (2K internal and 16K external RAM). This possibilities of the EVM are adequate for implementing Watterson-model simulator.

The program part of the simulator consists of two parts the program for EVM module and program for the host computer. The program for a debugging module realizes algorithm of operation of the HF channel simulator. The program is written in language of the assembler of the processor TMS320C30. In this program all blocks figured on the skeleton diagram fig.1 are realized. The program for the host computer is intended for creation of the convenient user interface, with which help it is possible to change parameters of the operation of the channel simulator.

- The designed simulator has the following characteristics:
- Frequency band of an input signal: 300 Hz 3400 Hz;
- Maximum quantity of path: 3;
- Maximum time delay between paths: 10 ms;
- Doppler spread: 0-5 Hz;
- Frequency offset: ±100 Hz;
- Dynamic noise range: 80 dB.

Simulator can be used for test of communication systems of different designation operating in HF diapason. The necessity of application of such simulator is stipulated by several reasons. At first, it is favorable from an economic point of view, as it is not required of full-scale tests. Secondly, at use of the simulator the periods of tests are considerably reduced because the simulator has property of versatility and allows easily change conditions of experiment.

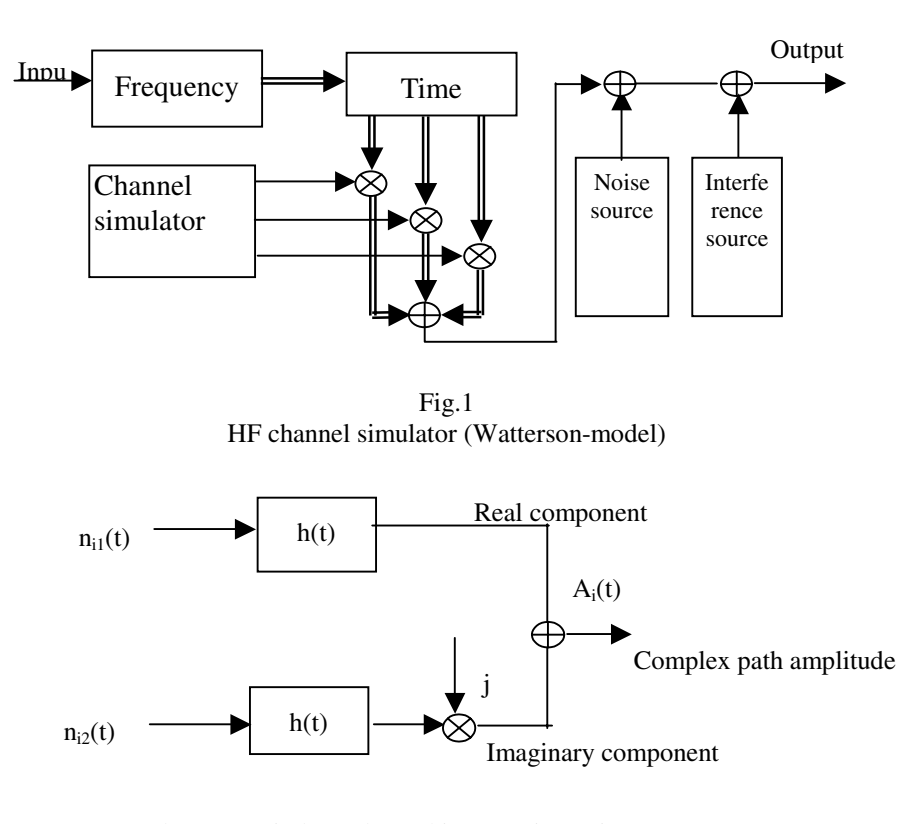

 $n_{i1}(t)$  and  $n_{i2}(t)$  are independent white gaussian noise sources. h(t) is a low pass filter

Fig.2 Generation of the  $i<sup>th</sup>$  path amplitude

## Literature

1. Watterson, C.C., Juroshek, J.R., Bensema, W.D. Experimental confirmation of an HF channel model. IEEE Trans. Commun. Technol., vol COM-18, pp. 792-803, Dec.1970.

2. CCIR Recommendation 520-1. Use of High Frequency Ionospheric Simulators.